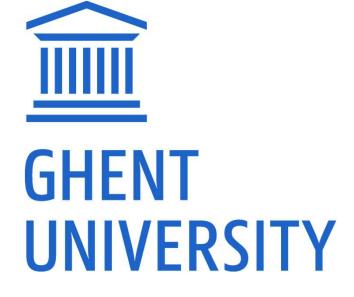

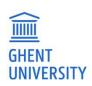

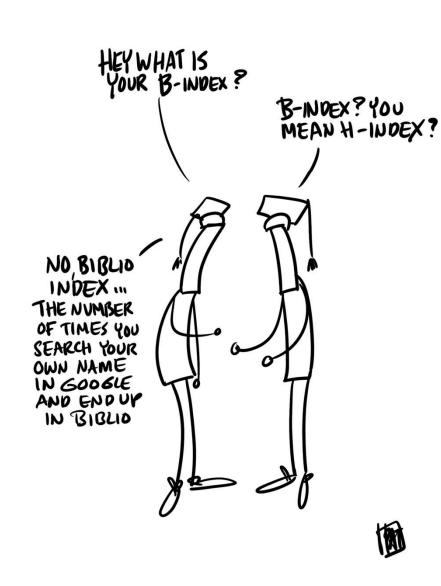

**GHENT UNIVERSITY LIBRARY** 

# PUBLIC INTERFACE BIBLIO

Inge Van Nieuwerburgh, december 2020

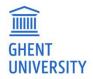

# **HIGHLIGHTS**

- Only public records (in back end: "Submit")
  - Records that are only saved, are private, thus are not visible in the public interface
- Sign in with CAS
  - My publications, with export FWO and BOF
  - Settings to connect to ORCID, to manage public view
- "My lists" functionality
  - Export detailed lists
  - Embed publication lists
- Powerful search interface
- Browse and refine
- Connection with UGent Research Explorer

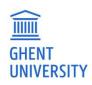

# <u>HOMEPAGE</u>

1. Search / my lists / my account (sign in)

2. Recently added publications:

- Open access publications
- Publications connected to an ORCID
- New PHD registered

3. Browse by subject / faculty

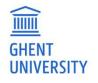

|                                                                                                    | C BIBLIOGRAP                                                                                                    | HY                                                             | Add publications Wy lists                                                                                                    |
|----------------------------------------------------------------------------------------------------|----------------------------------------------------------------------------------------------------|----------------------------------------------------------------|----------------------------------------------------------------------------------------------------|
| UNIVERSITEIT Search 200 years of public<br>GENT                                                                                                    | abons by Gherr University researchers                                                                                                    |                                                                |                                                                                                    |
|                                                                                                    |                                                                                                    |                                                                | Search publications Advance                                                                                                    |
| Recently added publications                                                                                                    |                                                                                                    |                                                                |                                                                                                    |
|                                                                                                    |                                                                                                    |                                                                |                                                                                                    |
| New open access publications<br>Grent University has implemented an Open Access mandate for<br>year 2010. Learn more                                                                                                    | scientific publications as of publication                                                                                                    |                                                                |                                                                                                    |
| → 1912-1945. De dagboeken en agenda's van August Vermeylen                                                                                                    |                                                                                                    |                                                                |                                                                                                    |
| De lange staart van de Boekentoren. Over de deal tussen Goo     Collagen-Based Tissue Engineering Strategies for Vascular Me                                                                                                    |                                                                                                    |                                                                |                                                                                                    |
| What Predicts Visibility Management at Work? A Study of Gay.                                                                                                    |                                                                                                    | 0000                                                           |                                                                                                    |
| → Week 48 Resistance Analyses of the Once-Daily, Single-Tablet                                                                                                    | Regimen Darunavir/Cobicist                                                                                                    | and                                                            | A Con                                                                                                    |
| All open access publications                                                                                                    |                                                                                                    | 6/1                                                            |                                                                                                    |
|                                                                                                    |                                                                                                    |                                                                | S //                                                                                                    |
| Connected with ORCID                                                                                                    |                                                                                                    | New PhD dissertations                                          |                                                                                                    |
| ORCID provides a persistent identifier that will distinguish you from                                                                                                    | other researchers throughout your                                                                                                    |                                                                | erplatformen voor efficiente uitvoering van complexe Al-taken voo                                                                                                    |
| scholarty career.                                                                                                    |                                                                                                    |                                                                | -of-life care - The particular case of COPO and Alzheimer's disease                                                                                                    |
| + 1912-1945. De dagboeken en agendals van August Vermeyten                                                                                                    | 72 NF 53                                                                                                    |                                                                | e early integration of patilative nome care for advanced cancer $\_$                                                                                                    |
| → The Book Tower's Long Tail On the deal between Google Books at<br>→ De lange staart van de Boekentoren. Over de deel tussen Google                                                                                                    |                                                                                                    |                                                                | d-connected inverters enabling power quality improvement and                                                                                                    |
| + What Predicts Visibility Management at Work? A Study of Gay, Les                                                                                                    |                                                                                                    | → Extrusion-Based Manufal<br>All PhD dissertations             | cturing and Structural Engineering for Highly Sensitive Piezoresi                                                                                                    |
|                                                                                                    |                                                                                                    | ALT HID USDERED DIS                                            |                                                                                                    |
| → Noncoding structural variants disrupt the regulatory architecture                                                                                                    |                                                                                                    |                                                                |                                                                                                    |
| → Noncoding structural variants disrupt the regulatory architecture<br>Your publications here? Connect your USent ID with ORCID.                                                                                                    |                                                                                                    |                                                                |                                                                                                    |
|                                                                                                    | 5                                                                                                    |                                                                |                                                                                                    |
| Your publications here? Connect your UGent ID with ORCID.                                                                                                    |                                                                                                    |                                                                |                                                                                                    |
| Your publications here? Cohnect your USent ID with OROD.                                                                                                    |                                                                                                    |                                                                |                                                                                                    |
| Your publications here? Connect your UGent ID with ORCID.                                                                                                    |                                                                                                    |                                                                |                                                                                                    |
| Your publications here? Cohnect your USent ID with OROD.                                                                                                    |                                                                                                    |                                                                |                                                                                                    |
| Your publications here? Connect your USent ID with SROD.                                                                                                    | → General Works (502)                                                                                                    |                                                                | + Phicosphy and Beligion (۲۱۹۲)                                                                                                    |
| Your publications here? Connect your UGent ID with OROD<br>Connect your OROD ID<br>Browse all publications<br>Subjects<br>-> Agriculture and Food Sciences (2036)<br>-> Arts and Architecture (4008)                                                                                                    | → Seneral Works (602)<br>→ History and Archeelogy (7143)                                                                                                    | 2                                                              | → Physics and Astronomy (4812)                                                                                                    |
| reur publications here? Connect your UGent ID with OROD. Connect your OROD ID  Browse all publications Subjects  - Agriculture and Pood Sciences (2854) - Adriculture (4009)  - Kits and Acothenume (4009)  - Biology and Life Sciences (2854)                                                                                                    | → General Works (802)<br>→ Hictory and Archeology (7149)<br>→ Languages and Literatures (2153                                                                                                    |                                                                |                                                                                                    |
| reur publications here? Connect your USent ID with GROD.<br>(Connect your ORDDIG)<br>Browse all publications<br>Subjects<br>+ Anjouture and Pood Sciences (2058)<br>+ Arts and Architecture (4069)<br>+ Biology at Life Sciences (2056)<br>+ Buintes and Economic (5075)                                                                                                    | → General Works (600)<br>→ Hictory and Archeology (714a)<br>→ Languages and Liberatorics (2153<br>→ Lawing Pacifical Science (2255)                                                                                                    | 5)                                                             | <ul> <li>→ Physics and Astronomy (4812)</li> <li>→ Science Géneral (13818)</li> <li>→ Social Sciences (23272)</li> </ul>                                                                                                    |
| reur publications here? Connect your UGent ID with OROD<br>Connect your OROD ID<br>Browse all publications<br>Subjects<br>- Agriculture and Food Sciences (2036)<br>- Arts and Architecture (4008)<br>- Arts and Architecture (4008)<br>- Biology and UH Sciences (2035)<br>- Buildess and Econnics (5756)<br>- Chemistry (7152)                                                                                                    | General Works (602)     History and Archeology (7143)     Linguages and Literatory (7153)     Languages and Literators (2153     Heathematics and Statistics (2014)     Machematics and Statistics (2014)                                                                                                    | ก<br>73                                                        | → Physics and Astronomy (4512)<br>→ Science General (15818)<br>→ Social Sciences (25272)<br>→ Technology and Engineering (57834)                                                                                                    |
| reur publications here? Connect your USent ID with GROD.<br>(Connect your ORDDIG)<br>Browse all publications<br>Subjects<br>+ Anjouture and Pood Sciences (2058)<br>+ Arts and Architecture (4069)<br>+ Biology at Life Sciences (2056)<br>+ Buintes and Economic (5075)                                                                                                    | → General Works (600)<br>→ Hictory and Archeology (714a)<br>→ Languages and Liberatorics (2153<br>→ Lawing Pacifical Science (2255)                                                                                                    | ก<br>73                                                        | <ul> <li>→ Physics and Astronomy (4812)</li> <li>→ Science Géneral (13818)</li> <li>→ Social Sciences (23272)</li> </ul>                                                                                                    |
| Year publications here? Connect your USent ID with GROD<br>Connect your ORCD ID<br>Browse all publications<br>Subjects<br>- Agriculture and Food Sciences (12556)<br>- Arts and Archaeume (4006)<br>- Banises and Econamics (25756)<br>- Committyr (7152)<br>- Clamaria Sciences (2007)                                                                                                    | → General Wonce (600)<br>→ History and Archeeology (7146)<br>→ Languages and Literatures (2153<br>→ Law and Patilical Science (2153)<br>→ Heddine and Headin Science (2153)<br>→ Heddine and Headin Science (2153)                                                                                                    | ก<br>73                                                        | → Physics and Astronomy (4512)<br>→ Science General (15818)<br>→ Social Sciences (25272)<br>→ Technology and Engineering (57834)                                                                                                    |
| reur publications here? Connect your UGent ID with OROD.<br>Connect your OROD ID<br>Browse all publications<br>Subjects<br>- Agriculture and Pool Sciences (2058)<br>- Arts and Anchitacture (4009)<br>- Arts and Anchitacture (4009)<br>- Biology and Life Sciences (2058)<br>- Chemistry (7152)<br>- Cultural Sciences (1039)<br>- Earth and Environmental Sciences (1393)<br>Faculties                                                                                                    | General Works (602)     History and Artheology (7144)     Languages and Lifenova (053     Languages and Lifenova (053     Hartematics and statistics (407     Medicine and Health Science (53     Performing Arts (510)                                                                                                    | 9<br>7]<br>2930]                                               |                                                                                                    |
| reur publications here? Connect your UGent ID with GROD<br>Connect your ORCD ID<br>Browse all publications<br>Subjects<br>- Arts and kolmisching (AGG)<br>- Arts and kolmisching (AGG)<br>- Building and IK-Sonies (2004)<br>- Building and IK-Sonies (2004)<br>- Building and IK-Sonies (2005)<br>- Comital Sonies (1007)<br>- Earth and Environmental Sciences (1007)<br>- Earth and Environmental Sciences (1007)<br>- Earth and Environmental Sciences (1007)<br>- Earth and Environmental Sciences (1007)<br>- Earth and Environmental Sciences (10075)<br>- Comital Sciences (1007)<br>- Earth and Environmental Sciences (1007)                                                                                                    | General Warks (502)     History and Antoneousy (7143)     Languages and Extensions (2153)     Law and Political Science (2153)     Hartenmatics and Statistics (2077)     Medicine and Resam Sciences (515)     Performing Arts (515)      Faculty of Medicine and Medicine                                                                                                    | 9)<br>7)<br>29930]<br>Sciences (49700)                         | Physics and Satronomy (2612)     Soland General (1930)     Solad Science (20272)     Tenchoologian Edigmetring (27654)     Veterinary Sciences (6995)      Faculty of Political and Social Sciences (2807)                                                                                                    |
| reur publications here? Connect your UGent ID with GROD.<br>Connect your ORDD ID<br>Browse all publications<br>Subjects<br>- Aglowther and Food Sciences (2854)<br>- Arts and Architecture (4069)<br>- Buildeas and Food Sciences (2855)<br>- Buildeas and Examine (6755)<br>- Chemistry (7162)<br>- Chumari Sciences (7057)<br>- Exit and Environmental Sciences (7365)<br>Faculties<br>- Chemis Administration (1952)<br>- Status of Veterinany Medicine (4328)                                                                                                    | General Words (602)     Hidror and Artheology (7144)     Larguage and Litaratures (215     Washenafics and Statistics (207     Medicine and Health Science (55     Performing Arts (515)     Foculty of Medicine and Health S     Routly of Medicine and Health S                                                                                                    | 9)<br>7)<br>2930)<br>Iciences (49700)<br>g (26420)             |                                                                                                    |
| reur publications here? Connect your UGent ID with OROD.<br>Connect your OROD ID<br>Browse all publications<br>Subjects<br>- Agriculture and Food Sciences (2004)<br>- Arts and Architecture (4009)<br>- Arts and Architecture (4009)<br>- Arts and Architecture (4009)<br>- Branchard Architecture (4009)<br>- Chantary (7152)<br>- Chantary (7152)<br>- Chantary (7152)<br>- Chantary (7152)<br>- Chantary (7152)<br>- Chantary (7152)<br>- Chantary (7152)<br>- Chantary (7152)<br>- Chantary (7152)<br>- Chantary (7152)<br>- Chantary (7152)<br>- Chantary (7152)<br>- Chantary (7152)<br>- Chantary (7152)<br>- Faculty of Verainiany Medicine (1052)<br>- Faculty of Verainiany Medicine (1052)<br>- Faculty of Verainiany Medicine (1052) | General Works (602)     History and Artheology (7146)     Kinguages and Lifenovics (153     Law on Policial Science (534     Hathematics and Statistics (407     Heddine and Health Science (53     Performing Arts (515)      Faculty of Medicine and Health     Ficulty of Medicine and Pellacoph (1                                                                                                    | 9)<br>7]<br>2930]<br>Icliances (49700)<br>9 (264-00)<br>31916) | Physics and Astronomy (4612)     Solence General (1533)     Social Solence (2472)     Social Solence (2472)     Technology and Engineering (27654)     Veterinary Sciences (5995)      Foculty of Political and Social Sciences (2807)     Foculty of Editional Actinitizative (2507)     Foculty of Engineering and Architecture (2404)                                                                                                    |
| reur publications here? Connect your UGent ID with GROD.<br>Connect your ORDD ID<br>Browse all publications<br>Subjects<br>- Aglowther and Food Sciences (2854)<br>- Arts and Architecture (4069)<br>- Buildeas and Food Sciences (2855)<br>- Buildeas and Examine (6755)<br>- Chemistry (7162)<br>- Chumari Sciences (7057)<br>- Exit and Environmental Sciences (7365)<br>Faculties<br>- Chemis Administration (1952)<br>- Status of Veterinany Medicine (4328)                                                                                                    | General Words (602)     Hidror and Artheology (7144)     Larguage and Litaratures (215     Washenafics and Statistics (207     Medicine and Health Science (55     Performing Arts (515)     Foculty of Medicine and Health S     Routly of Medicine and Health S                                                                                                    | 9)<br>7]<br>2930]<br>Icliances (49700)<br>9 (264-00)<br>31916) |                                                                                                    |
| reur publications here? Connect your USent ID with GROD.<br>Connect your ORDDO ID<br>Browse all publications<br>Subjects<br>- Ara and Architecture (4009)<br>- Brilling and USenses (2004)<br>- Brilling and USenses (2004)<br>- Buniess and Economics (1979)<br>- Charling Viewen (2004)<br>- Charling Viewen (2004)<br>- Earth and Environmental Sciences (1995)<br>Foculties<br>- Frankty of Heaminany Medicine (4528)<br>- Routhy of Anomics and Buchness Administration (754)<br>- Routhy of Anomental Sciences (2004)                                                                                                    | General Works (502)     History and Archeology (7144)     Langages and Literature (2155     Law and Political Science (2355     Machematics and Statistics (407     Medicine and Health Science (515)     Performing Arts (515)     Faculty of Healchine and Pelatophy (1     Faculty of Psychology and Educe     Faculty of Psychology and Educe                                                                                                    | 9)<br>7]<br>2930]<br>Icliances (49700)<br>9 (264-00)<br>31916) | Physics and Astronomy (4082)     Solina General (15083)     Solical General (15083)     Technology and Engineering (157854)     Technology and Engineering (157854)     Veterinary Genesa (1699)      Faculty of Pacifical and Social General (12807)     Faculty of Pacifical and Social General (12807)     Faculty of Engineering and Architecture (40548)     Faculty of Sciences (46953)                                                                                                    |
| reur publications here? Connect your UGent ID with GROD.<br>Connect your ORDD ID<br>Browse all publications<br>Subjects<br>- Andron Andrometry (2026)<br>- Arts and Architecture (2026)<br>- Arts and Architecture (2026)<br>- Business and Rosamic (2025)<br>- Demaitry (7162)<br>- Connect (7162)<br>- Connect (7162)<br>- Earth and Environmental Sciences (1363)<br>Foculties<br>- Central Architecture (1463)<br>- Rosaty of Rosamics and Business Aministration (754)<br>- Rosaty of Rosamics and Business Aministration (754)<br>- Rosaty of Rosamics and Business Aministration (754)<br>- Rosaty of Patermaceutical Sciences (1324)                                                                                                    | General Words (602)     Hittory and Archeology (7144)     Languages and Lananours (155     Wathermatics and Statistics (207     Heddine and Health Science (254     Heddine and Health Science (55     Performing Arts (515)      Faculty of Medicine and Health S     Foculty of Medicine and Philadophy (     Faculty of Psychology and Educat     Supepoint                                                                                                    | 9)<br>7]<br>2930]<br>Icliances (49700)<br>9 (264-00)<br>31916) | Phylic and Astronomy (4010)     Soland General (1930)     Solaid General (1930)     Solaid General (1930)     Technology and Engineering (19554)     Technology and Engineering (19554)     Veterinary Sciences (6999)      Placutly of Polylical and Social Sciences (2007)     Placutly of Polylical and Criminology (20307)     Placutly of Engineering and Architecture (20448)     Placutly of Sciences (48995)  CONTACT                                                                                                    |
| reur publications here? Connect your UGent ID with GROD<br>Connect your ORCD ID<br>Subjects<br>- Arts and Pointschine (4009)<br>- Arts and Pointschine (4009)<br>- Arts and Pointschine (4009)<br>- Arts and Pointschine (4009)<br>- Burless and Economics (6756)<br>- Connect your (752)<br>- Connect your (752)<br>- Earth and Environmental Sciences (1359)<br>Faculties<br>- Gentral Administration (552)<br>- Faculty of Vestmiany Hesioline (4028)<br>- Resulty of Vestmiany Hesioline (4028)<br>- Resulty of Pharmaceutical Sciences (5324)<br>- Resulty of Pharmaceutical Sciences (5324)                                                                                                    | General Wands (502)     History and Antheology (1146)     Languages and Extensional (2153)     Law and Pathicial Science (2153)     Hachematics and Statistics (407)     Heddrine and Restard Sciences (5     Performing Arts (315)     Faculty of Meddrine and Meatin     Finulty of Meddrine and Meatin     Finulty of Meddrine and Meatin     Finulty of Psychology and Educa  SUPPORT     Final                                                                                                    | 9)<br>7]<br>2930]<br>Icliances (49700)<br>9 (264-00)<br>31916) | Phylics and Astronomy (2012)     Solind General (1930)     Solind General (1930)     Solida General (1930)     Solida General (1927)     Tenchodge at Engineering (20164)     Vetentrary General (1999)      Foculty of Polifical and Social Sciences (2007)     Foculty of Polifical and Social Sciences (2007)     Foculty of Polifical and Criminology (2007)     Foculty of Spineering and Architecture (20140)     Foculty of Spineering and Architecture (20140)     Foculty of Spineering and Architecture (20140)     Foculty of Spineering and Architecture (20140)     Foculty of Spineering and Architecture (20140)     Foculty of Spineering and Architecture (20140)     Foculty of Spineering and Architecture (20140) |
| reur publications here? Connect your USent ID with GROD.<br>Connect your ORDDID<br>Browse all publications<br>Subjects<br>- Ara and Architecture (4009)<br>- Brillong and Irado Sciences (2284)<br>- Ara and Architecture (4009)<br>- Brillong and Irado Sciences (2084)<br>- Burless and Economics (1979)<br>- Chantial Sciences (2004)<br>- Chantial Sciences (2004)<br>- Earth and Environmental Sciences (1989)<br>- Faculty of Veterinary Medicine (4528)<br>- Routly of Veterinary Medicine (4528)<br>- Routly of Neumacudical Sciences (2004)<br>- Routly of Patermacudical Sciences (2004)<br>- Routly of Patermacudical Sciences (2004)<br>- Multications                                                                                | General Works (502)     History and Actienceday (7144)     Langage and Literature (2024)     Langage and Literature (2024)     Handmarks and Statistics (407     Heddrine and Health Science (515)     Flocuthy of Headine and Health Science (515)     Flocuthy of Headine and Philosophi (1     Flocuthy of Headine and Philosophi (2     Flocuthy of Headines Engineerin     Flocuthy of Headines Engineerin     Flocuthy of Headines Engineerin     Flocuthy of Headines Engineerin     Flocuthy of Headines Engineerin     Flocuthy of Headines Engineerin     Flocuthy of Headines Engineerin     Flocuthy of Headines Engineerin     Flocuthy of Headines Engineerin     SupPORT     Gool     Goen Access | 9)<br>7]<br>2930]<br>Icliances (49700)<br>9 (264-00)<br>31916) | Phylic and Astronomy (4010)     Soland General (1930)     Solaid General (1930)     Solaid General (1930)     Technology and Engineering (19554)     Technology and Engineering (19554)     Veterinary Sciences (6999)      Placutly of Polylical and Social Sciences (2007)     Placutly of Polylical and Criminology (20307)     Placutly of Engineering and Architecture (20448)     Placutly of Sciences (48995)  CONTACT                                                                                                    |
| reur publications here? Connect your UGent ID with GROD<br>Connect your ORCD ID<br>Subjects<br>- Arts and Pointschine (4009)<br>- Arts and Pointschine (4009)<br>- Arts and Pointschine (4009)<br>- Arts and Pointschine (4009)<br>- Burless and Economics (6756)<br>- Connect your (752)<br>- Connect your (752)<br>- Earth and Environmental Sciences (1359)<br>Faculties<br>- Gentral Administration (552)<br>- Faculty of Vestmiany Hesioline (4028)<br>- Resulty of Vestmiany Hesioline (4028)<br>- Resulty of Pharmaceutical Sciences (5324)<br>- Resulty of Pharmaceutical Sciences (5324)                                                                                                    | General Wands (502)     History and Antheology (1146)     Languages and Extensional (2153)     Law and Pathicial Science (2153)     Hachematics and Statistics (407)     Heddrine and Restard Sciences (5     Performing Arts (315)     Faculty of Meddrine and Meatin     Finulty of Meddrine and Meatin     Finulty of Meddrine and Meatin     Finulty of Psychology and Educa  SUPPORT     Final                                                                                                    | 9)<br>7]<br>2930]<br>Icliances (49700)<br>9 (264-00)<br>31916) | Phylics and Astronomy (2012)     Solind General (1930)     Solind General (1930)     Solida General (1930)     Solida General (1927)     Tenchodge at Engineering (20164)     Vetentrary General (1999)      Foculty of Polifical and Social Sciences (2007)     Foculty of Polifical and Social Sciences (2007)     Foculty of Polifical and Criminology (2007)     Foculty of Spineering and Architecture (20140)     Foculty of Spineering and Architecture (20140)     Foculty of Spineering and Architecture (20140)     Foculty of Spineering and Architecture (20140)     Foculty of Spineering and Architecture (20140)     Foculty of Spineering and Architecture (20140)     Foculty of Spineering and Architecture (20140) |

5

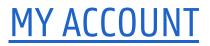

## Sign in for more functionality

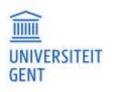

| ACADEMIC BIBLIOGRAPHY                                             | Add publications My | lists (7) Inge V | /an Nieuwerburgh 👻 |  |  |
|-------------------------------------------------------------------|---------------------|------------------|--------------------|--|--|
| Search 200 years of publications by Ghent University researchers. | My publications     |                  |                    |  |  |
|                                                                   | Settings            | ications         | Advanced search    |  |  |
|                                                                   | Sign out            |                  |                    |  |  |

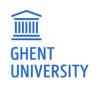

# **SETTINGS**

## Allow Biblio to connect with your ORCID

### Indicate what is visible on your public profile

#### Settings

- → My author page preferences
- → ORCID preferences

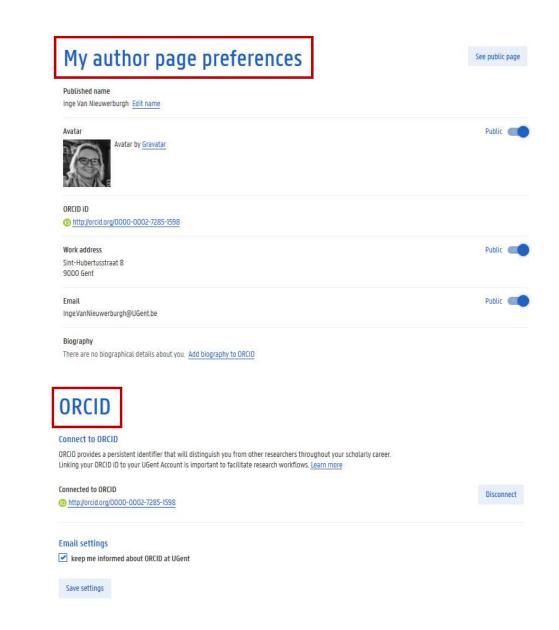

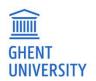

# **MY PUBLICATIONS**

- Reports

   → Scientific output FWO

   → Scientific output BOF (last 5 years)

   → Scientific output BOF (all years)
- List of your publications
- Only visible for you
- Export reports for BOF and FWO
- Send publications to ORCID
  - (First connect biblio with your ORCID)
  - To send a publication to ORCID, click on the button Send to ORCID.
  - Publication already visible in ORCID is indicated with the icon On ORCID
- Add publications to one of your lists "My lists"

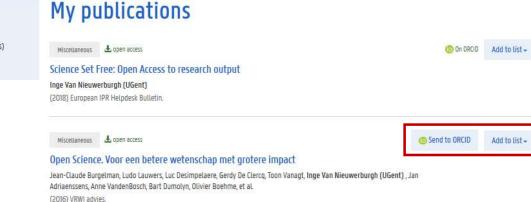

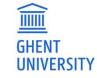

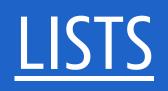

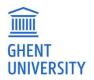

# ACADEMIC BIBLIOGRAPHY

Search 200 years of publications by Ghent University researchers.

UNIVERSITY

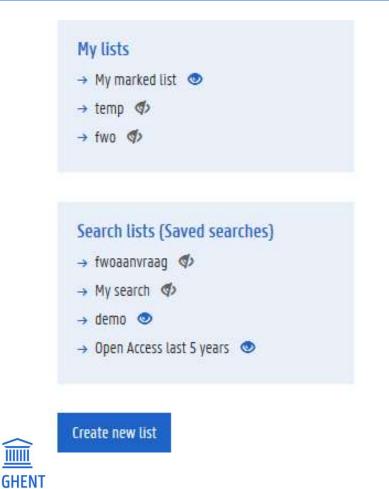

 My lists: manual list of marked records. Add publications clicking the button "add to list".

Inge Van Nieuwerburgh 🗸

Search lists: automated list, based on a saved search

Add publications

My lists [7]

- Lists can be private or public (eye symbol)
- Any list can be exported. Only public search lists can be embedded in a website
- "Create new lists" can only be used to create a manual list

# MY LISTS

## Actions:

- Export list
- Make list public / private

Export list

Make list public

Edit list details

Delete list

- Edit list details (change the title, description)
- Delete the list

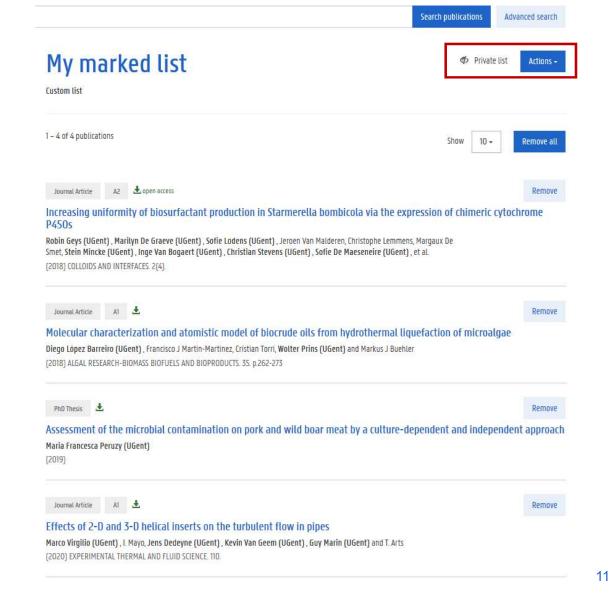

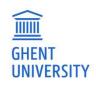

# SEARCH LISTS

## = Saved search

## Actions:

- Embed list (if public)
- Export list
- Make list public / private
- Edit list details (change the title, description)
- Delete the list

Query indicated Public URL is provided

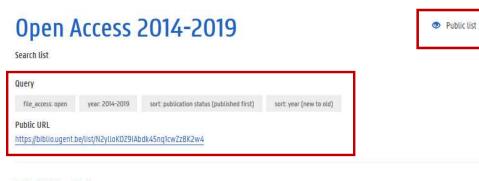

1 – 10 of 26554 publications

#### Journal Article A1 🛃 open access

#### Estimating directed connectivity from cortical recordings and reconstructed sources

Margarita Papadopoulou (UGent), Karl Friston and Daniele Marinazzo (UGent) (2019) BRAIN TOPOGRAPHY. 32(4): p.741-752

Book Chapter 🕹 open access

Les Hommes de la Route dans le Boudoir. The Road Conference as an Urban Microcosm (1910-1938) David Peleman (UGent) (2019) Urban Microcosms 1789-1940. p.257-269

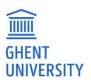

Actions -

Show

10 -

# **PUBLIC PROFILE PAGE**

https://biblio.ugent.be/person/staffnumber Example:

https://biblio.ugent.be/person/001996651535

Details, dependent on your settings: address, email, orcid, bio

- Topics (=keywords) -
- Subjects
- Phd's promoted
- Frequent UGent co-authors -

### Actions

Filter publications

Save this search

Download search results

Subscribe to news feed

Authors > prof. dr. Steven Vanderputten

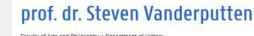

Faculty of Arts and Philosophy > Department of History

Work address Sint-Pietersnieuwstraat 35, UFO 9000 Gent Email Steven.Vanderputten@UGent.be ORCID ID

0000-0002-4424-6796

#### Bio (via ORCID)

2

Steven Vanderputten (\*1976) is a full professor in the history of the early and high Middle Ages at Ghent University. His research focuses on the development, societal embedding and culture of religious groups in the high medieval. West (c. 800-1200). It covers a wide range of subjects, including memory and the shaping of collective identities, conflict management, rituals and public behavior, oral and written practices of communication, leadership, institutional development, gender, and discourses and realities of ecclesiastical and religious reform. His work has been widely published in peer-reviewed journals and collective volumes, and he has edited several collective volumes. Key monographs include Monastic Reform as Process: Realities and Representations in Medieval Flanders, 900-1100 (Cornell University Press, 2013), Reform, conflict and the shaping of corporate identities. Collected studies on Benedictine monasticism, 1050-1150. (LIT Verlag, 2015) and Imagining Religious leadership in the Middle Ages. Richard of Saint-Vanne and the Politics of Reform (Cornell University Press, 2015). +++ Vanderputten currently holds a Research Professorship of Ghent University's Special Research Fund. His fellowships include Clare Hall (Cambridge University, 2003), the Institute for Advanced Study (Princeton, 2005), the Forschungsstelle für Vergleichende Ordensgeschichte (Eichstatt, 2008), the Netherlands Institute for Advanced Study in the Humanities and Social Sciences (Wassenaar, 2009-2010), the Flemish Academic Center (Brussels, 2011-2012), and the Institute for Advanced Study of Indiana University (Bloomington, 2012). His awards include the Bessel-Award of the Humboldt Foundation (2012) and that of Laureate in Humanities of the Royal Flemish Academy of Arts and Sciences of Belgium (2013).

> Show 10 -

Sort by

year (new to old) -

Topics

#### flanders, cluniac reformers, county, monasticism, richard, 12th-century, abbey middle ages, monks, peace of god, saintvanne, 11th-century, abbatial leadership abbot, amicitiae, aristocratic networking aristocratic patronage, authority, benedictine historiography

#### Subjects

- → History and Archaeology (112)
- → Languages and Literatures (57)

#### Most recent PhDs promoted

- → 2017 Helena Vanommeslaeghe
- → 2016 Koen Vanheule
- → 2014 Nicolas Ruffini-Ronzani
- → 2009 Tjamke Snijders
- All phds promoted+

#### Frequent UGent co-authors

- → Tjamke Snijders (4)
- → Johan Belaen (1)
- → Tim Spens [1]
- → Jelle Haemers [1]
- → Els De Paermentier (I)

Book Chapter

1 - 10 of 174 publications

#### Introduction

Steven Vanderputten (UGent) and Brigitte Meijns

(2019) Bishops in the age of iron : episcopal authorities in France and Lotharingia, 900-1050. In THE MEDIEVAL LOW COUNTRIES 6. p.1-7

Book Chapter 🛃

#### Nuns and abbesses

Steven Vanderputten (UGent) (2019) Oxford Bibliographies in Medieval Studies. Add to list -

Actions -

Add to list +

## **PROFILE PAGE PROJECT**

<u>https://biblio.ugent.be/project/projectnumber</u> (project number – former iweto number)

https://biblio.ugent.be/project/41007816

Duration of the project

- European projects: Automatically send to the reporting portal of the EC (Funding and Tenders portal), through OpenAIRE
- Near future: full project list from Gismo

Actions

Filter publications Save this search Download search results Subscribe to news feed Projects > DaphNet: Dynamic Preservation of Inte...

## Project DaphNet: Dynamic Preservation of Interactive Art: The next frontier of Multimedia Cultural Heritage

2017-02-01 - 2019-01-31

| 1 – 7 of 7 publications                                                                                                    | Show 10 -                                 | Sort by     | year (new to old) 🗸 | Actions <del>-</del> |
|----------------------------------------------------------------------------------------------------|-------------------------------------------|-------------|---------------------|----------------------|
| Conference Paper C1 上 open access                                                                                          |                                           |             |                     | Add to list 🗸        |
| The impact of thermal treatment on the mechanical propertie                                                                | es of magnetic tapes                      | : tensile   | test                |                      |
| Federica Bressan (UGent) and Roberta Bertani                                                                               |                                           |             |                     |                      |
| (2018) 2018 AES International Conference on Audio Archiving, Preservation & Restor                                         | ration : proceedings.                     |             |                     |                      |
|                                                                                                    |                                           |             |                     |                      |
| Journal Article A1 🛓                                                                                                    |                                           |             |                     | Add to list 👻        |
| Embodied, participatory sense-making in digitally-augmente<br>"SoundBikes"                                                 | d music practices : t                     | heoretical  | principles and the  | artistic case        |
| Pieter-Jan Maes (UGent) , Valerio Lorenzoni (UGent) , Bart Moens (UGent) , Jore<br>Schepers (UGent) and Marc Leman (UGent) | en Six (UGent) , <mark>Federica</mark> Br | essan (UGen | t) , Ivan           |                      |
| (2018) CRITICAL ARTS-SOUTH-NORTH CULTURAL AND MEDIA STUDIES. 32(3). p.77-94                                                |                                           |             |                     |                      |
| Book Chanter                                                                                                    |                                           |             |                     | Add to list 🗸        |
| Book Chapter 🛓                                                                                                    |                                           |             |                     | Add to ust -         |
| A philological approach to sound preservation                                                                              |                                           |             |                     |                      |
| Federica Bressan (UGent)                                                                                                   |                                           |             |                     |                      |
| (2018) A handbook of methods in the digital humanities. p.243-261                                                          |                                           |             |                     |                      |

## **GISMO RESEARCH EXPLORER**

External view on Ghent University Research

Biblio is part of GISMO => publications are integrated in the research explorer

| GHENT<br>UNIVERSITY | Contact In het Nederlands                                                                                                    |
|---------------------|----------------------------------------------------------------------------------------------------|
|                     | HOME RESEARCHERS <u>PROJECTS</u> ORGANISATIONS PUBLICATIONS HELP?                                                                                                    |
|                     | Project A new concept for ultra-high capacity wireless networks.                                                                                                    |
|                     | Information Project Team Outputs and Outcomes                                                                                                    |
|                     | Publications                                                                                                    |
|                     | Massive MIMO propagation modeling with user-induced coupling effects using ray-tracing and FDTD<br>Sergei Shikhantsov, Arno Thielens, Günter Vermeeren, Piet Demeester, Luc Martens, Guy Torfs, Wout Joseph<br>A1 Journal Article in IEEE JOURNAL ON SELECTED AREAS IN COMMUNICATIONS<br>2020                                                                                                    |
|                     | A holistic antenna design paradigm for the 5G wireless communication system<br>Sam Lemey, Olivier Caytan, Patrick Van Torre, Hendrik Rogier<br>C1 Conference<br>2020                                                                                                    |
|                     | Air-filled substrate-integrated waveguide technology for broadband and highly-efficient photonic-enabled antenna systems<br>Sam Lemey, Olivier Caytan, Quinten Van den Brande, Igor Lima de Paula, Laurens Bogaert, Haolin Li, Joris Van Kerrebrouck, A.C.F. Reniers, B. Smolders, Johan<br>Bauwelinck, Piet Demeester, Guy Toris, Dries Vande Ginste, Steven Verstuyft, Bart Kuyken, Hendrik Rogier<br>Cl Conference<br>2020 |
|                     | 50 GBd PAM4 transmitter with a 55nm SiGe BiCMOS driver and silicon photonic segmented MZM<br>Laurens Breyne, Hannes Ramon, Kasper Van Gasse, Michiel Verplaetse, Joris Lambrecht, Michael Vanhoecke, Joris Van Campenhout, Günther Roelkens, Peter<br>Ossieur, Xin Yin, Johan Bauwelinck<br>A1 Journal Article in OPTICS EXPRESS<br>2020                                                                                      |

# **GROUP LIST**

https://biblio.ugent.be/group/801001998863/801000975717/802000336910 Minerva 🔯 Mail 📊 Bibliotheek 🚊 Helpdesk 🖨 2017-2018 open acces...

Year

Add different personnel numbers in URL http://biblio.ugent.be/group/ and separate with a slash "/" Eg. http://biblio.ugent.be/group/8010019 98863/801000975717/80200033691 0

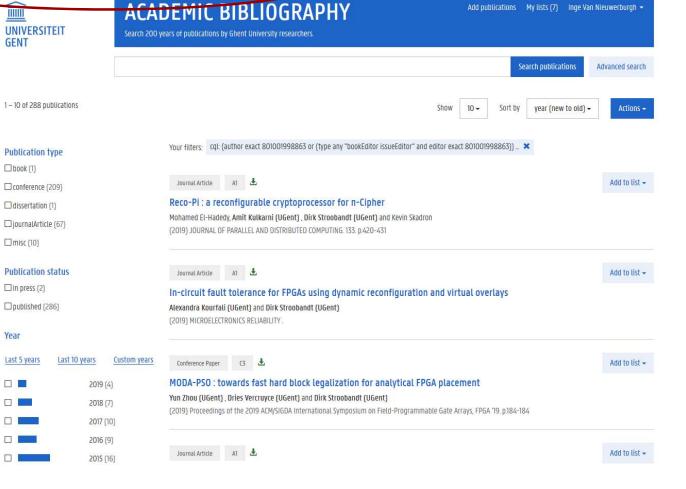

... 🗵 🕁

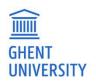

# **BROWSE & SEARCH**

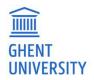

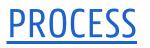

## Search or browse => Refine => Result list

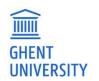

## **REFINE**

Publication type

Publication status

Year

Access

Subject

Classification

Language

Organization

### Show results matching: search within filtered list

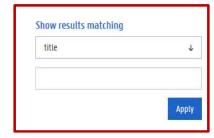

Add a record to a list

Add to list -

| Publication type        |                         | ANTINESSAN ANTI-                                                                                                    | California Concession |
|-------------------------|-------------------------|----------------------------------------------------------------------------------------------------|-----------------------|
| book (5865)             |                         | anna know at 🛎<br>Validation of in-vitro antifungal activity of the fermentation quotient on bread spoilage moulds through grow                                                                                                    | Add to list -         |
|                         |                         | growth modelling and bread baking trials                                                                                                    | infun.                |
| bookChapter (24157)     |                         | Els Debonne (UGent), Peter Maene (UGent), An Vermeulen (UGent), Filip Van Bockstaele (UGent), Laura Depredomme, Pieter<br>Vermeir (UGent), Mia Eeckhout (UGent) and Frank Devlieghere (UGent)                                                                                                    |                       |
| pookEditor (4104)       |                         | (2020) LWT-FOOD SCIENCE AND TECHNOLOGY. 117.                                                                                                    |                       |
| conference (65212)      |                         |                                                                                                    |                       |
| dissertation (10549)    |                         | anna anna 🔟 🗄                                                                                                    | Add to list -         |
| issueEditor (10)        |                         | Effects of 2-D and 3-D helical inserts on the turbulent flow in pipes<br>Marco Virgilio (UGent), L Mayo, Jens Dedeyne (UGent), Kevin Van Geem (UGent), Guy Marin (UGent) and T. Arts                                                                                                    |                       |
| iournalArticle (139444) |                         | (2020) EXPERIMENTAL THERMAL AND FLUID SCIENCE. 110.                                                                                                    |                       |
| mist (28685)            |                         |                                                                                                    |                       |
|                         |                         | Journal Antice AJ 🕹                                                                                                    | Add to list +         |
| preprint (2)            |                         | Biological water quality in tropical rivers during dry and rainy seasons : a model-based analysis                                                                                                    |                       |
| researchData (2)        |                         | Rubėn Jerves Cobo (UGent), Marie Anne Eurie Forio (UGent), Koen Lock (UGent), Jana Van Butsel (UGent), Guiliermina Pauta,<br>Felipe Cisneros, Ingmar Nopens (UGent) and Peter Goethalis (UGent)                                                                                                    |                       |
| Publication status      |                         | (2020) ECOLOGICAL INDICATORS 108.                                                                                                    |                       |
| in press (1487)         |                         |                                                                                                    | Add to list +         |
| Dublished (272958)      |                         | Januar Jenne Armon Armanne Armanne Arma |                       |
| unpublished (3583)      |                         | with appearance                                                                                                    | Sensiection           |
| Cherkenssee [2923]      |                         | Cassandra Aügnlieri (UGent), Kim Bettens (UGent), Nathalie Roche (UGent), Laura Bruneel (UGent) and Kristiane Van Lierde<br>(UGent)                                                                                                    |                       |
| Year                    |                         | (2020) International Journal of Pediatric Otochinolaryngology, 128.                                                                                                    |                       |
| Last 5 years Last 10 ye | ars <u>Custom years</u> |                                                                                                    |                       |
|                         | 2021 (5)                | Journal Article 40 🛓                                                                                                    | Add to list -         |
|                         |                         | Dynamic high pressure torsion : a novel technique for dynamic severe plastic deformation<br>Patricia Verleysen (UGent) and Harishchandra Lanjewar (UGent)                                                                                                    |                       |
|                         | 2020 (115)              | (2020) JOURNAL OF MATERIALS PROCESSING TECHNOLOGY. 276.                                                                                                    |                       |
|                         | 2019 [8825]             | i                                                                                                    |                       |
|                         | 2018 (12282)            | Journal Article 40 🛓                                                                                                    | Add to list +         |
|                         | 2017 (13118)            | RobinX : a three-field classification and unified data format for round-robin sports timetabling                                                                                                    |                       |
|                         | 2016 (14082)            | David Van Bulck (UGent) , Dries Goossens (UGent) , Jom Schönberger and Mario Guajardo<br>(2020) EUROPEAN JOURNIAL OF OPERATIONAL RESEARCH 280(2), p.568-580                                                                                                    |                       |
|                         | 2015 (14888)            |                                                                                                    |                       |
|                         |                         | Januar Antha Al L                                                                                                    | Add to list -         |
|                         | 2014 (14559)            | A decomposed branch-and-price procedure for integrating demand planning in personnel staffing problems                                                                                                    |                       |
|                         | 2013 (14442)            | Nick Van Den Eackhout (UGent), Mario Vanhoucke (UGent) and Broos Maenhout (UGent)<br>(2020) EUROPEAN JOURNAL OF DPERATIONAL RESEARCH. 280(3), p.245-859                                                                                                    |                       |
|                         | 2012 (14191)            | Forend means means of a standard free presentation and the factor and                                                                                                    |                       |
| Access                  |                         | annaanna a Ł                                                                                                    | Add to list -         |
| open access (51838)     |                         | Risk characterization and quantification of mycotoxins and their producing fungi in sugarcane juice : a neglect                                                                                                    |                       |
| UGent only (94497)      |                         | in a widely-consumed traditional beverage                                                                                                    |                       |
| Concernant [2+46/]      |                         | Mohamed Fathi Abdellah Abdelmohsen (UGent), Kris Audenaert (UGent), Leonie Lust, Sofie Landschoot (UGent), Boris Bekaert<br>(UGent), Geert Haesaert (UGent), Marthe De Boevre (UGent) and Sarah De Saeger (UGent)                                                                                                    |                       |
|                         |                         |                                                                                                    |                       |

# **DETAIL PAGE**

# Click a title to

- see the details
- download full text
- cite
- see metrics
- add to a list

| Search results     | <ul> <li>Attentional: networks in boys with ADH_</li> </ul>                                                                                                    | 2 files   481.79 KB Download - Add to list -    |
|--------------------|----------------------------------------------------------------------------------------------------|-------------------------------------------------|
| lli                | Attentional networks in boys with ADHD or autism spectrum disorder and the Relationship with effortful control                                                                                                    | Subject<br>Social Sciences                      |
|                    | Vicky Samyn (UGent), Herbert Roeyers (UGent), P Bijttesier and Roeijan Wiersema (UGent)<br>(2017) JOURINA: OF ATTENTION OISOROERS 21(5), p.228-239                                                                                                    | Year<br>2017                                    |
| Author             |                                                                                                    | Publication type                                |
|                    | ient"), Herbert Roeyers (UGent"), P Bijttebier and Roeljan Wiersema (UGent)                                                                                                    | Journal Article (Original Article)              |
| Organization       |                                                                                                    | Publication status                              |
| Department of E    | xperimental clinical and health psychology                                                                                                    | published                                       |
|                    |                                                                                                    | Journal title                                   |
| Downloads          |                                                                                                    | JOURNAL OF ATTENTION DISORDERS                  |
|                    |                                                                                                    | 155N                                            |
| Samyn Roeyers J    | S. DOWING                                                                                                    | d 1087-0547                                     |
| fulltext   ope     | n access   PDF   475.90 KB                                                                                                    | Volume                                          |
|                    |                                                                                                    | 21                                              |
| savedrecs.txt      |                                                                                                    |                                                 |
|                    | open access   Text   5.89 KB                                                                                                    | d Issue<br>3                                    |
|                    |                                                                                                    | Pages                                           |
| Citation           |                                                                                                    | 228 - 239                                       |
|                    | Contraction and a second second second second second second second second second second second second second se                                                                                                    | DOI                                             |
| Cite this          | BibTex Netrics                                                                                                    | 101177/1067054712475183                         |
| Please use this u  | rt to cite or link to this publication: <u>http://ndl.nandle.net/1854(UU-5107060</u>                                                                                                    | Language<br>English                             |
| MLA                |                                                                                                    | UGent publication?                              |
| Samyn, Vícky, He   | bert Roeyers, P Bijtsebier, et al. "Attentional Networks in Boys with ADHD or Autism Spectrum Disorder and the Relationship with EHortful Control"<br>EVITORN DISORDECK 213 F2017F 228–239. Print                                                                                                    | · Jes                                           |
| APA                | under informerenden fam 15 informerenden                                                                                                    | UGent classification                            |
|                    | eyers, H., Bijttebier, P., & Wiersema, R. (2017). Attentional networks in boys with ADHD or autism spectrum disorder and the Relationship with effort                                                                                                    | ป                                               |
| control. JOURNA    | LOF ATTENTION DISORDERS, 21(3), 228–239.                                                                                                    | Web of Science type                             |
| Chicago author-    | date .                                                                                                    | Article                                         |
| Samyn, Vicky, He   | bert Roeyers, P Bijtebier, and Roeijan Wersema. 2017. "Attentional Networks in Boys with ADHD or Autism Spectrum Disorder and the Relationship<br>ntrol." Journal of Attention Disorders 21 (3): 228–239.                                                                                                    | Web of Science id<br>000391798300006            |
| Chirann author-    | date (all authors)                                                                                                    | JCR category                                    |
| Samyn, Vicky, He   | The results of the second second sec<br>second second second second second second second second second second second second second second second second second second second second second second second second second second second second second second second second second sec |                                                 |
| Vancouver          | n an saanna oo naalaan ahaa ahaa ahaa ahaa                                                                                                    | JCR impact factor                               |
| I                  |                                                                                                    | 3668 (2017)                                     |
|                    | i H. Bijtzebier P, Wiersema R. Attentional networks in boys with ADHD or autism spectrum disorder and the Relationship with efforthul control.<br>annow Dissences. 2017;21(3):228–39.                                                                                                    | JCR rank<br>12/75 (2017)                        |
| IEEE               |                                                                                                    |                                                 |
| Π                  |                                                                                                    | JCR quartite                                    |
| V. Samyri, H. Roei | ers, P. Bijttebier, and R. Wiersema, "Attentional networks in boys with ADHD or autism spectrum disorder and the Relationship with eHorHu contro<br>ENTION DISORDERS, vol. 21, no. 3, pp. 228–239, 2017.                                                                                                    | A                                               |
| Sources of All     | intrant any antikana, two will TML is \$65.000000000000000000000000000000000000                                                                                                    | id<br>5107060                                   |
|                    |                                                                                                    |                                                 |
|                    |                                                                                                    | Handle<br>http://fdi.handle.net/1854/LU-3107060 |
|                    |                                                                                                    | Date created                                    |
|                    |                                                                                                    | 2013-01-2416:50:02                              |
|                    |                                                                                                    |                                                 |
|                    |                                                                                                    | Date last changed<br>2018-11-13 14:50:25        |
|                    |                                                                                                    | Chick Culture                                   |

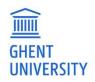

# **ACTIONS**

- Save this search to my lists (need to be logged in)
- Download search results (= export): everyone
- Subscribe to news feed: everyone

Save this search

Download search results

Subscribe to news feed

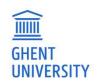

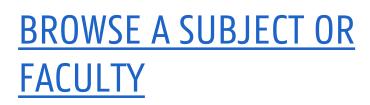

Browse faculties and broad subjects

Publication list of a faculty

To refine: actions -> filter

To export: download search results To embed: save this search as a list

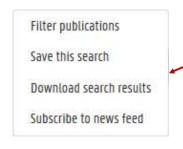

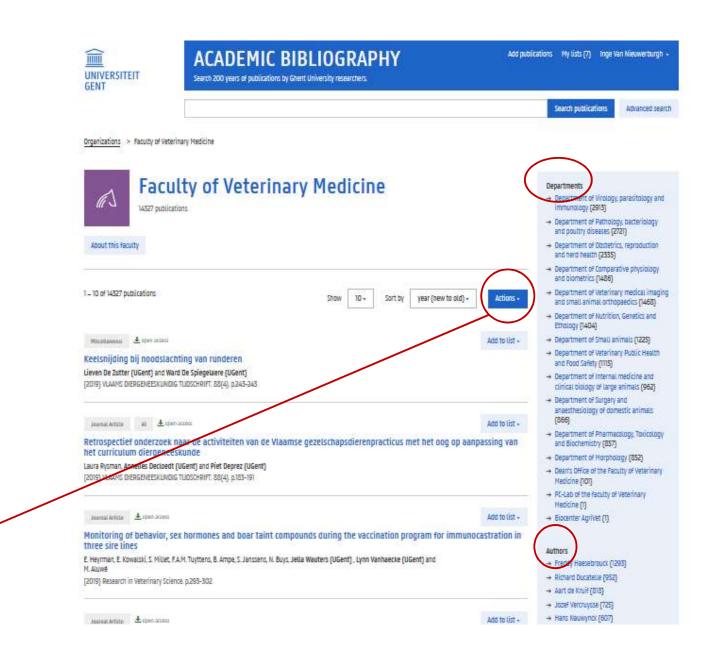

## EMBED IN YOUR WEBSITE

Add a public search list to your website, which will automatically update when publications are uploaded in biblio

#### Embed this list

#### Style default ¥ Width Height 100% 400 Hide these elements Pagination Info Options Year clustering Copy and paste the html snippet below into your own page: /biblio.ugent.be/publication?embed=1&sort=publicationstatus.desc& <iframe src="https pe=book&organization=LW&year=2008&year=2009&year=2010& sort= Svear=2013&vear=2014&vear=2015 ear=20 ear=2018' width="100% height= allowtransparency="true" frameborder="0"> </iframe>

Close

## EXPORT / DOWNLOAD SEARCH RESULTS

- CSV / excel: all fields, including Impact Factor
- Text / word:
  - Restricted number of fields: only reference style
  - Option to add JCR info (IF, quartile)
  - Choice of styles.
- FWO MODS export
  - All necessary fields
  - Mapping to FWO classification
  - More information in the manual biblio/fwomapping
- BOF list:

https://biblio.ugent.be/person/F4DFEBE6-F0ED-11E1-A9DE-61C894A0A6B4/bof

| <b>b.</b> |
|-----------|
|           |
|           |
|           |
|           |
|           |
|           |
|           |
|           |

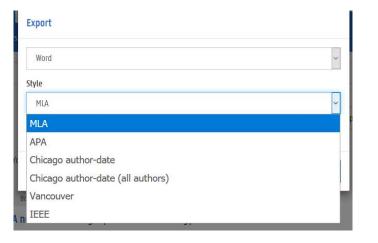

# **ADVANCED SEARCH**

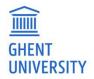

# **ADVANCED SEARCH**

- The relation between the different fields is AND
- If you want an OR relationship, use the expert search

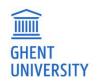

Search results > Advanced search

| Advanced search Expert search   |                                                                                                  | Show | 10 - | Sort by | publication status (published first) 🕶 |
|---------------------------------|--------------------------------------------------------------------------------------------------|------|------|---------|----------------------------------------|
| any field 👻                     | contains -                                                                                       |      |      |         |                                        |
| title                           | contains 🔹                                                                                       |      |      |         |                                        |
| year 🗸                          | İs •                                                                                             |      |      |         |                                        |
| abstract 🗸                      | contains -                                                                                       |      |      |         |                                        |
| book, series or journal title 🔹 | contains -                                                                                       |      |      |         |                                        |
| type                            | Nothing selected                                                                                 |      | *    |         |                                        |
| article type                    | Nothing selected                                                                                 |      | *    |         |                                        |
| conference type                 | Nothing selected                                                                                 |      | •    |         |                                        |
| miscellaneous type              | Nothing selected                                                                                 |      | *    |         |                                        |
| classification                  | Nothing selected                                                                                 |      | *    |         |                                        |
| affiliation                     | Nothing selected                                                                                 |      | *    |         |                                        |
| fulltext                        | <ul> <li>with fulltext</li> <li>with open access fulltext</li> </ul>                             |      |      |         |                                        |
| language                        | Nothing selected                                                                                 |      | *    |         |                                        |
| publication status              | unpublished in press published                                                                   |      |      |         |                                        |
| id                              | Separate multiple with a space or comma                                                          |      |      |         |                                        |
| UGent                           | <ul> <li>only UGent publications</li> <li>only non UGent publications</li> </ul>                 |      |      |         |                                        |
| VABB                            | <ul> <li>only VABB approved publications</li> <li>only non VABB approved publications</li> </ul> |      |      |         |                                        |
|                                 | Clear form Search                                                                                |      |      |         |                                        |

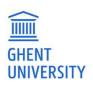

# **EXPERT SEARCH**

— CQL search

GHENT UNIVERSITY

List of all possible parameters: <u>https://biblio.ugent.be/doc/api#cql</u>

| Advanced search Expert search                                                                                                    | Show | 10 -                                      | Sort by                                             | year (new to old)                    |  |
|----------------------------------------------------------------------------------------------------|------|-------------------------------------------|-----------------------------------------------------|--------------------------------------|--|
| ype exact book AND year any "2008 2009 2010 2011 2012 2013 2014 2015 2016 2017 2018" AND affiliation exact LW AND VABBapproved = 1 |      | A CQL claus                               | i <b>t work?</b><br>e is a combina<br>I search term | ation of an index, a                 |  |
|                                                                                                    | (    | e.g. title any                            | physics                                             |                                      |  |
|                                                                                                    |      |                                           |                                                     | e index, "any" the<br>e search term. |  |
|                                                                                                    | 1    | Some examples                             |                                                     |                                      |  |
|                                                                                                    | :    | Search for "dna" and "loci" in the title: |                                                     |                                      |  |
|                                                                                                    |      |                                           | title all "dna loci"                                |                                      |  |
|                                                                                                    |      | Search for i<br>and 2015:                 | tems publish                                        | ed between 2013                      |  |
| Search                                                                                                    | 1    | /ear >= 201                               | 3 and year <=                                       | = 2015                               |  |
|                                                                                                    |      | Search for i<br>with GE17 o               |                                                     | archers affiliated                   |  |
|                                                                                                    | i    | author.affili                             | ation any "GE                                       | 17 DIO4"                             |  |

# **EXAMPLES EXPERT SEARCH**

- All books of fac. LW in the period 2008-2018: type exact book AND year any "2008 2009 2010
   2011 2012 2013 2014 2015 2016 2017 2018" AND affiliation exact LW
- Add VABB approved: type exact book AND year any "2008 2009 2010 2011 2012 2013 2014 2015
   2016 2017 2018" AND affiliation exact LW AND VABBapproved = 1
- All A1 and VABB publications in 2015: year = 2015 AND (vabbapproved = 1 OR classification = A1)
- Add fac. LW: year = 2015 AND (vabbapproved = 1 OR classification = A1) AND department = LW
- Add P1: year = 2015 AND (vabbapproved = 1 OR classification = A1 OR classification = P1) AND department = EB

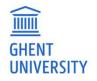

# **EXPERT SEARCH: MULTIPLE AUTHORS**

A list of a combined list of publications of 3 authors:

(author exact 801001998863 or (type exact bookEditor and editor exact 801001998863))

or (author exact 801000975717 or (type exact bookEditor and editor exact

801000975717))

or (author exact 802000336910 or (type exact bookEditor and editor exact 802000336910))

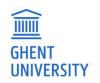

# VISIBILITY / DISCOVERABILITY

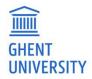

# **USE LINKS TO BIBLIO IN**

### Wikipedia:

- <u>https://nl.wikipedia.org/wiki/Willy\_van\_Eeckhoutte</u>
- <u>https://nl.wikipedia.org/wiki/Albert\_Derolez</u>

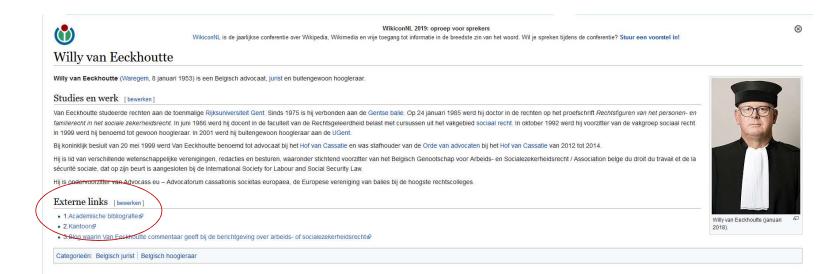

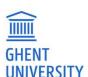

## <u>ORCID</u>

= a unique ID for a researcher

ORCID can be linked to Biblio. Go to "Settings" -> ORCID preferences

Information on why and how: http://ugent.be/orcid

More and more publishers and funders require an ORCID

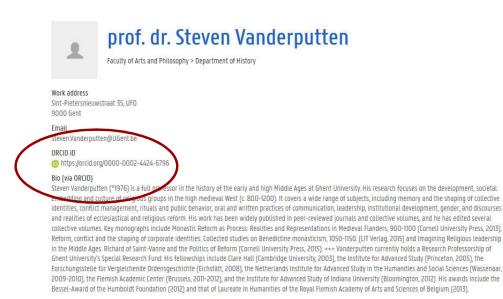

## Inge Van Nieuwerburgh

co-ordinator scholarly communication GHENT UNIVERSITY LIBRARY

inge.vannieuwerburgh@ugent.be biblio@ugent.be

http://biblio.ugent.be http://openaccess.be http://openaire.eu

 f Ghent University
 ✓ @ugent
 in Ghent University www.ugent.be

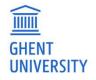